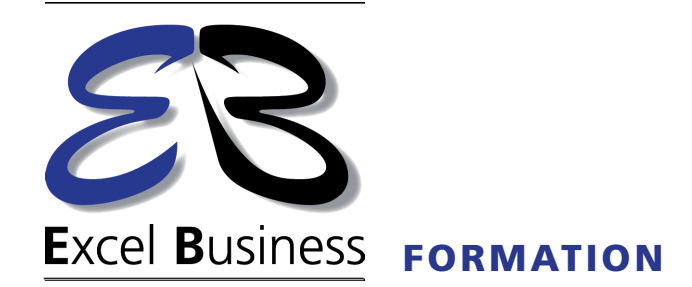

# **Maîtriser la création de cartes statiques et interactives avec Maps4News**

# **La cartographie un complément indispensable à vos articles !**

La création de cartes personnalisées a toujours été difficile et longue à réaliser et, de ce fait, peu utilisée.

Or une carte est un véritable élément d'information qui peut souvent remplacer un long article. Elle permet au lecteur de visualiser rapidement et simplement - par exemple - une zone de conflit ou d'attentat, des travaux, la visualisation de données économiques, le parcours d'une épreuve sportive, la reconstitution d'une course poursuite …

Grâce à Maps4News, vous pouvez réaliser des cartes libre de droits et les utiliser sans limite, sur l'ensemble de vos supports et même de les revendre. Maps4News utilisent les codes couleur et les polices de caractères de votre Journal pour illustrer ou appuyer votre article. Vous garder donc votre identité visuelle.

Cette formation permet de maîtriser les fonctionnalités de Maps4News et de créer vos cartes statiques pour le Print ou cartes interactives pour le Web. Elle est accessible à l'ensemble des rédacteurs et journalistes qui peuvent créer des cartes basées sur les exigences graphiques sans le besoin d'une équipe spécifique ou aux infographistes pour réaliser des fonds de cartes en EPS pour les retravailler sous Illustrator.

Une formation qui vous fera gagner un gain de temps qui peut parfois se compter en heures.

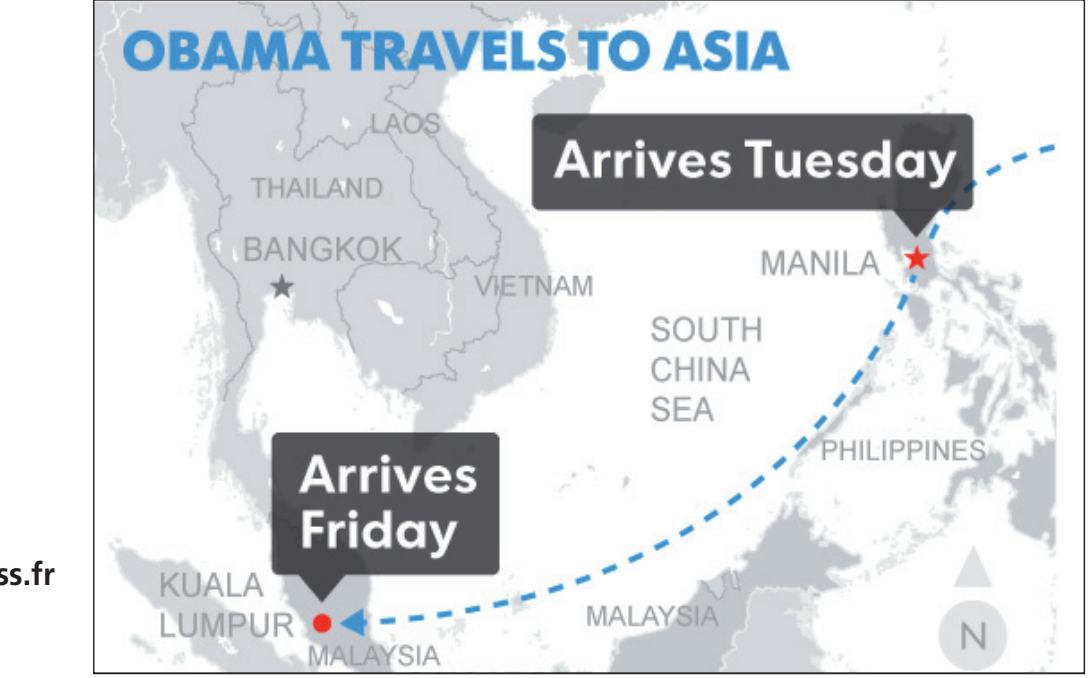

### **Maîtriser la création de cartes statiques et interactives avec Maps4News**

#### Durée : 1 journée Possibilité d'avoir 1 groupe le matin et un groupe l'après-midi

Cibles : journalistes tous médias, infographistes, éditeurs

**Partenaire MAPCreator** 

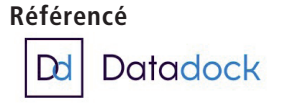

Plus d'informations :

**http://www.excelbusiness.fr Rubrique «formation»**

#### **Objectifs pédagogiques**

Être capable de réaliser facilement et rapidement des cartes libres de droit, qui pourront être publiées sur l'ensembles des supports papier et numériques..

#### **Public concerné**

Journalistes, infographistes, publicitaires et plus largement toutes les personnes qui peuvent être amenées utiliser des cartes dans leur travail

#### **Pré-requis**

Les participants à la formation sur le service Maps4News ne doivent pas avoir une expertise particulière ou un diplôme particulier.

Toutefois il est préférable que les participants aient :

- Une connaissance des tableurs type Excel•
	- Une aisance dans la navigation internet via un navigateur type Firefox, Chrome…
	- Une bonne connaissance du logiciel Illustrator pour les graphistes

#### **Durée et date de la formation**

Durée : 1/2 journée Horaires : 9h00 à 12h30 ou de 14h00 à 17h30 Dates : sur demande **Effectif**: maximum 8 personnes/session

#### **Lieu de la formation :**

Dans vos locaux ou dans un lieu respectant les pré-requis de la salle.

#### **Moyens et méthodes pédagogiques**

Cette formation est réalisée grâce à de nombreuses démonstrations et cas pratiques.

#### **Modalités d'évaluation**

Cette formation bénéficie d'un suivi de son exécution par une feuille de présence émargée par demi-journée par les stagiaires et le formateur.

Une évaluation qualitative est effectuée en fin de stage.

#### **Moyens techniques**

Salle de formation équipée :

- d'un paper-board, un vidéoprojecteur et d'un écran Pour chaque participant :
- un ordinateur avec une connexion internet et un navigateur (Chrome, firefox, explorer...)
- que tous les participants aient ouvert un compte sur www.maps4news.com

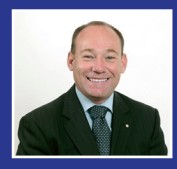

# **Le formateur**

Olivier Bourgeois, ex-directeur général de serez amené à réaliser. l'Association Mondiale des journaux (**WAN-FRA SWE**). Diplômé d'une école d'ingénieur et d'une école de commerce, il a fait toute sa carrière dans les médias. Il est un expert dans les nouvelles technologies. Ses compétences techniques, professionnelles et pédagogiques ont été validées par **Mapcreator** éditeur du service **Maps4News**.

## PROGRAMME DE LA FORMATION

#### **I/ Découverte du service Maps4news**

Ce module a pour objectif de découvrir l'environnement de Maps4News. La connexion, le choix de la langue…

- Lien vers le service
- Choix de la langue
- Connexion

#### **II/ Réalisation d'une carte avec maps4News**

Ce module va vous permettre de réaliser une carte et de découvrir les différents types de cartes. Les différentes rubriques ci-dessous seront abordées :

- Paramètre de la carte
- Onglet « Détail de la carte » et « Général »
- Réaliser une carte
- Onglet « Style de carte »
- Onglet « Couches de données »
- Onglet « Éléments supplémentaires »
- Couches d'annotations
- Les différents Marqueurs/paramètres
	- Icônes
	- Réalisation de Pop-Up
	- Polylignes, Polygone, Route
	- Générer une carte

Cette rubrique explore les différentes manières d'exporter une carte en destination du Print ou du WEB. Aussi l'export au format eps, jpg, png, pdf, iline, iframe, svg… sera abordé.

- Les différents formats d'export : print et web
- Télécharger la carte
- Lien
- Type de pop-up
- Visualiser sa carte avant téléchargement
- Téléchargement
- Importation de la carte dans votre système éditorial

#### **III/ Fonction IMPORT**

Ce module a pour objectif de vous initier à l'import de données. Il permet ainsi d'importer des datas externes comme des fichiers .gpx, des tableaux Excel, des fichiers, kmz.

- Import d'un fichier Excel
- Import fichier gpx
- Import fichier kmz

#### **IV/ Réalisation de nombreux exemples sous forme d'exercices**

Les exercices se font sous forme d'exemples réels et qui « collent » à la réalité et aux cartes que vous

#### **Excel Business Formation**

**19, allée du Château de Matel 42300 Roanne - France Tél : 07 811 311 44**

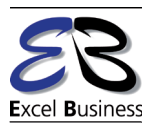

**Siret : 823 566 831 / N° formation : 84 42 03011 42**